## **U.S. Bankruptcy Court for the District of Puerto Rico**

# **Electronic Master Project Entry Form**

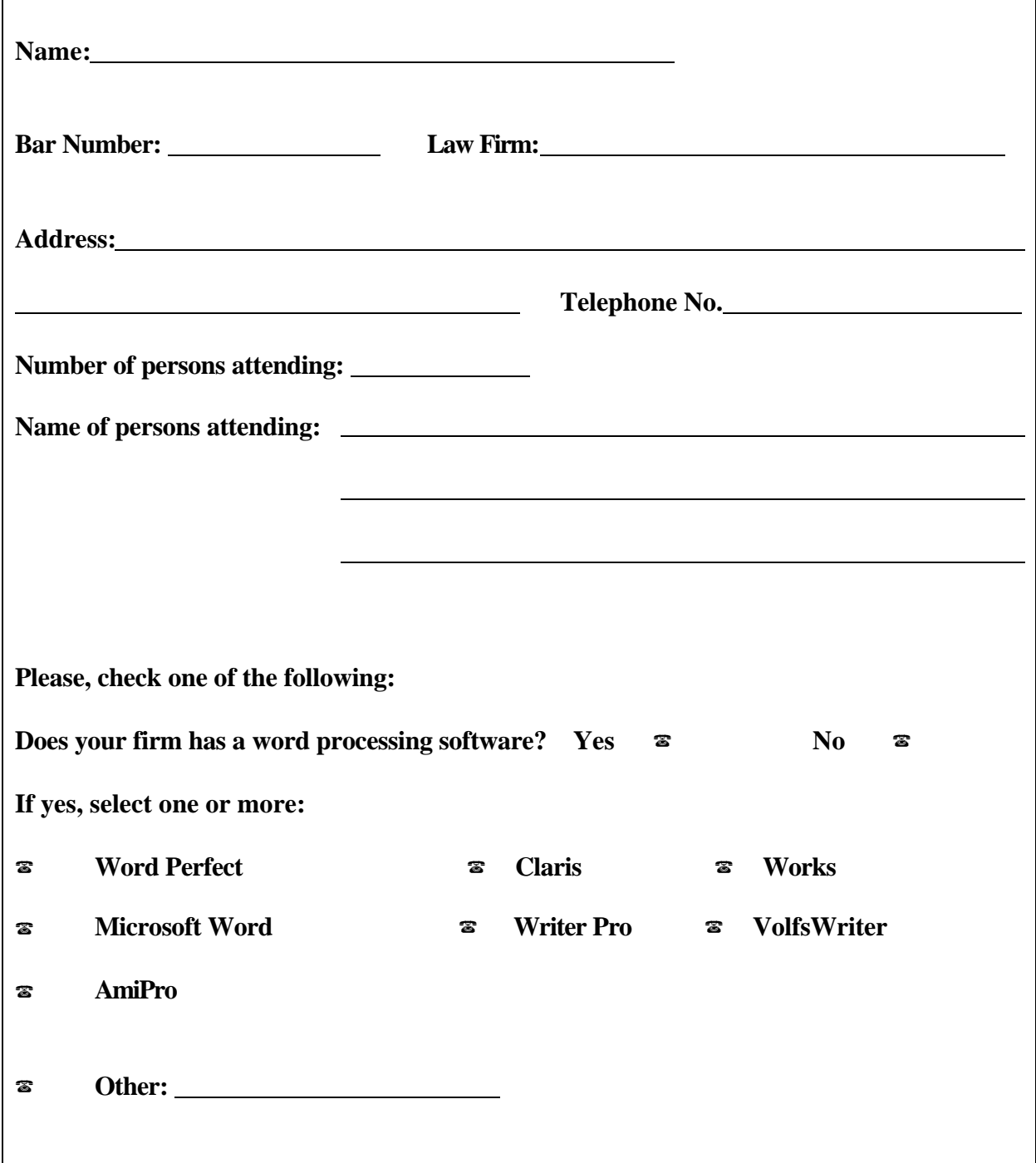

## **IN THE UNITED STATES BANKRUPTCY COURT FOR THE DISTRICT OF PUERTO RICO**

#### **ELECTRONIC FILING OF MASTER ADDRESS LIST**

#### I- General Requirements.

- 1.1 At the time of filing a **voluntary petition** or within fifteen (15) days following the entry of an order for relief on an**involuntary petition**, the debtor (or petitioning creditor or partner, upon order of the court) shall file a master address list on floppy disk. The disk shall be filed in an envelope and shall contain either in alphabetical order or in the same order as listed on the Schedule D, E, and F, the name and last known mailing address and zip code of every scheduled creditor, including creditors having filed a proof of claim. The floppy disk shall be filed in accordance with the format and specifications annexed as Exhibit A.
- 1.2 The master address list shall also include those agencies and officers of the United States required to receive notice in accordance with Bankruptcy Rule 2002 (j).
- 1.3 An attorney who is filing several petitions simultaneously may submit a single floppy disk. The floppy disk shall be filed in accordance with the format and specifications annexed as Exhibit B.
- 1.4 The foregoing requirement is waived for pro se debtors.
- 1.5 If the debtor is a partnership, the master address list shall contain the names and current mailing address of each general and limited partner.
- 1.6 If the debtor is a corporation, the master addresslistshall contain the names and current mailing addresses of the present officers, or if none, the immediate past officers and directors. In addition, the Chapter 11 debtor shall file within the time specified in Bankruptcy Rule 1007 its list of equity security holders and a separate master address list containing the name and last known address or place of business of each equity security holder.
- 1.7 The debtor and debtors attorneyshall be responsible for the preparation and accuracy of the master address list required by this General Order. Master address lists submitted incorrectly must be resubmitted within three (3) working days. In those cases with time constriction due to the §341 meeting and upon the approval of the Court, the master address list may be submitted by fax. Failure to do so will result in the dismissal of the bankruptcy case.

1.8 Whenever amendments to schedules add, delete or correct entities mailing addresses, the debtor shall file a motion indicating the nature of amendment. The motion shall include the names and addresses of the entities added, deleted or corrected.

If creditors are amended, the debtor shall file a motion indicating the nature of amendment which include only the names and addresses of the creditors added, deleted or corrected.

II- Disk Type

Must be a 3 1/2 diskette in Microsoft DOS Compatible format in any density up to 1.44 MB.

#### III- Labeling Disk

The following information should be included on each disk submitted:

3.1 name, firm , telephone number and USDC number of attorney,

3.2 debtor's full name and social security number for all the petitioners included in the diskette. When many cases are included and no space is available in the label of the diskette, the filer may submit a list or document saved within the same diskette with all the debtors' names and social security numbers.

3.3 when receiving the diskette, the cashier must write the date of filing of the same.

#### IV- Returning Disk

All disks will be returned if they are properly labeled as specified above. The same can be requested at the Clerk's office counter area.

## EXHIBIT A

#### Single Case

## I- List Format

- 1. **Lists must be typed in a single column and capital letters only**
- 2. **The first line of the file must be the name of the debtor**
- 3. **The second line must be the social security number of the debtor** *Do not include the "#" sign orletters "ss" before the socialsecuritynumber. The number must contain the hyphens ( ie. 123-45-6789)* Do not include the name and address of the joint debtor**.**
- 4. Leave a double space down
- 5. Start the list of creditors with their corresponding addresses on the fifth line
- 6. Each name and address must consist of four (4) or less lines of single space type *Do not include commas, periods or any other character*
- 7. The addresses are to be written in the format approved by the U.S. Postal Service annexed as Exhibit D
- 8. Each line must be forty (40) characters or less in length
- 9. Each address must be separated by two blank lines

## II-Text Format

- 1. Must contain one **ASCII file**. Most word processing packages have the capability of **saving a word processing document as text format,** a **DOS text** format or an **MS-DOS text format**. Another useful tool is the **Notepad,** included as an accessory in most Microsoft Windows packages.
- 2. File name must be saved as debtor's initials plus the last four (4) digits of the social security number. For example: **JVR1234.TXT**. Please, do not include the initials of middle names.
- 3. If debtor is a Corporation, the file must be saved as Corporation's initials plus the last four (4) digits of the Employment Identification number (EIN).

Instructions for saving in WordPerfect or Microsoft Word for Windows (depending on your revision level)

- 1. Click on the **File** menu selection
- 2. Click on **Save as**
- **3.** *IntheSaveastype dialog boxchoose the format type of Text Only or ASCII DOS TEXT*
- 4. Select the 3 ½ floppy drive (a or b), then type debtor's initials plus the four last digits of the social security number followed by the suffix *TXT*, for example *a:\JVR1234.TXT*
- 5. Click on **Save.**

Instructions for saving in WordPerfect for DOS Versions 5.0 and 5.1

- 1. Press **C**trl **F**5
- 2. Select option #**1**: **DOS TEXT**
- 3. Select option #1: **Save** -Word Perfect will prompt: Document to be saved **(DOS Text):**  -Type a:\debtor's initials plus the last four (4) digits of the social security number followed by the suffix *TXT,* and press enter, for example *a:\JVR1234.TXT* 4. Click on **Save**.

Instructions for saving in Notepad for Windows

- 1. Click on **File**
- 2. Click on **Save as**

3. Select the 3 ½ floppy drive (a or b), then type debtor's initials plus the four last digits of the social security number, for example *a:\JVR1234.* **Automatically, the document is saved in text format.**

4. Click on **Save**.

#### EXHIBIT B

#### **Multiple Cases**

You may use a single floppy disk for several cases with the **same filing chapter**. In other words, do not include chapter 13 cases and chapter 7 cases together in the same floppy disk. Please, make sure to save each case independently following the instructions above.

II- Text Format

1. Same format as in Exhibit A.

#### EXHIBIT C

The addresses of creditors and parties in interest contained in the master address list are to be written in the basic format approved by the United States Postal Service which is shown below:

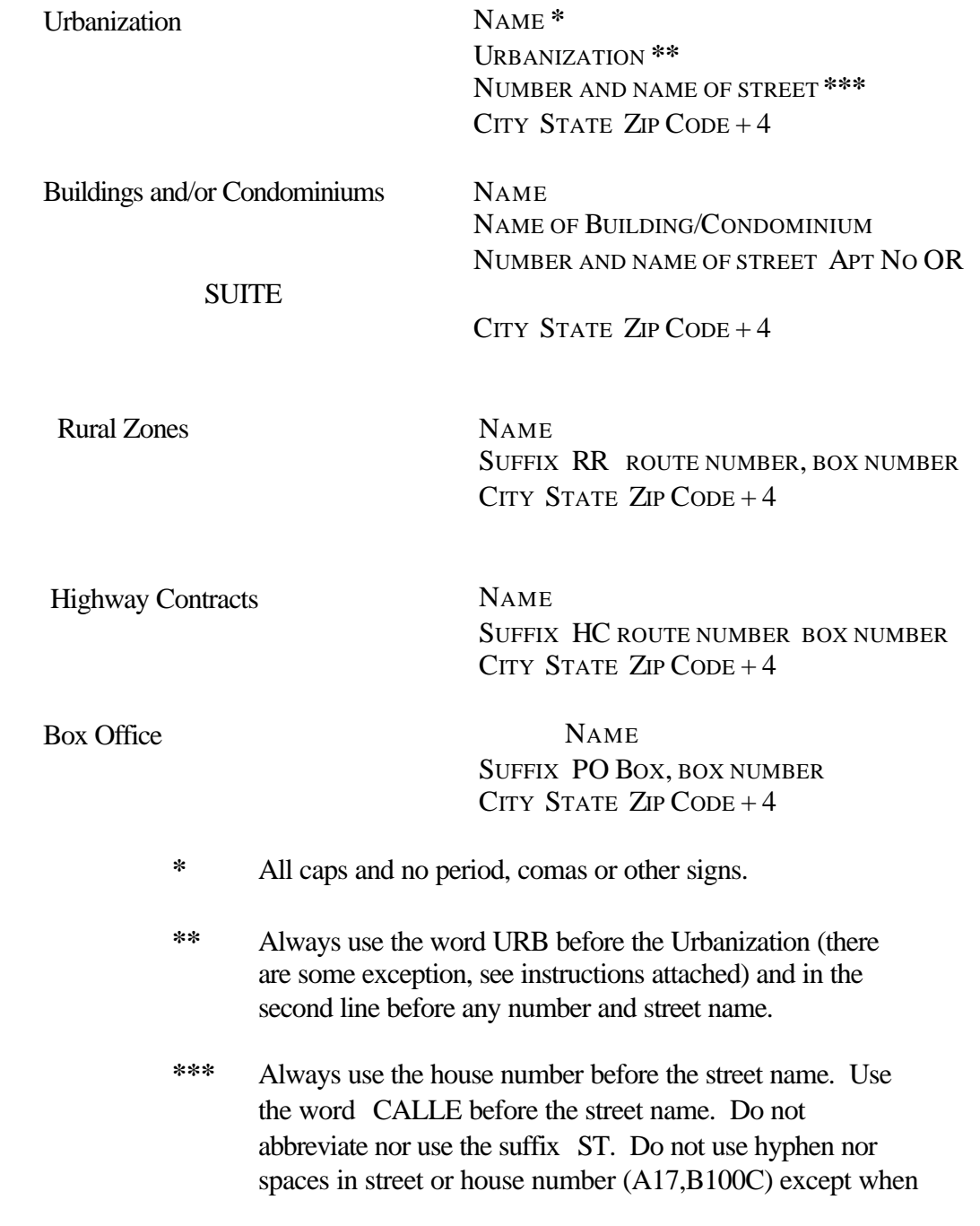

## a block and house number exists (23-180 CALLE 11 for BLOQUE 23 CASA 180 CALLE 11).

For technical assistance please contact Jeanette Viera, Quality Division at (787) 977-6116.

rev.03/28/2001